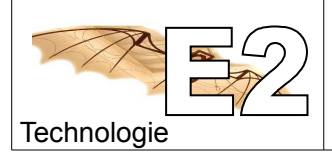

Séquence n°3

## **1) Repérer les différentes pièces de notre poulie (numéro et couleur)**

Ouvrir le fichier BEPOUL.EASM qui se trouve dans documents élèves/6eme/mecanique/

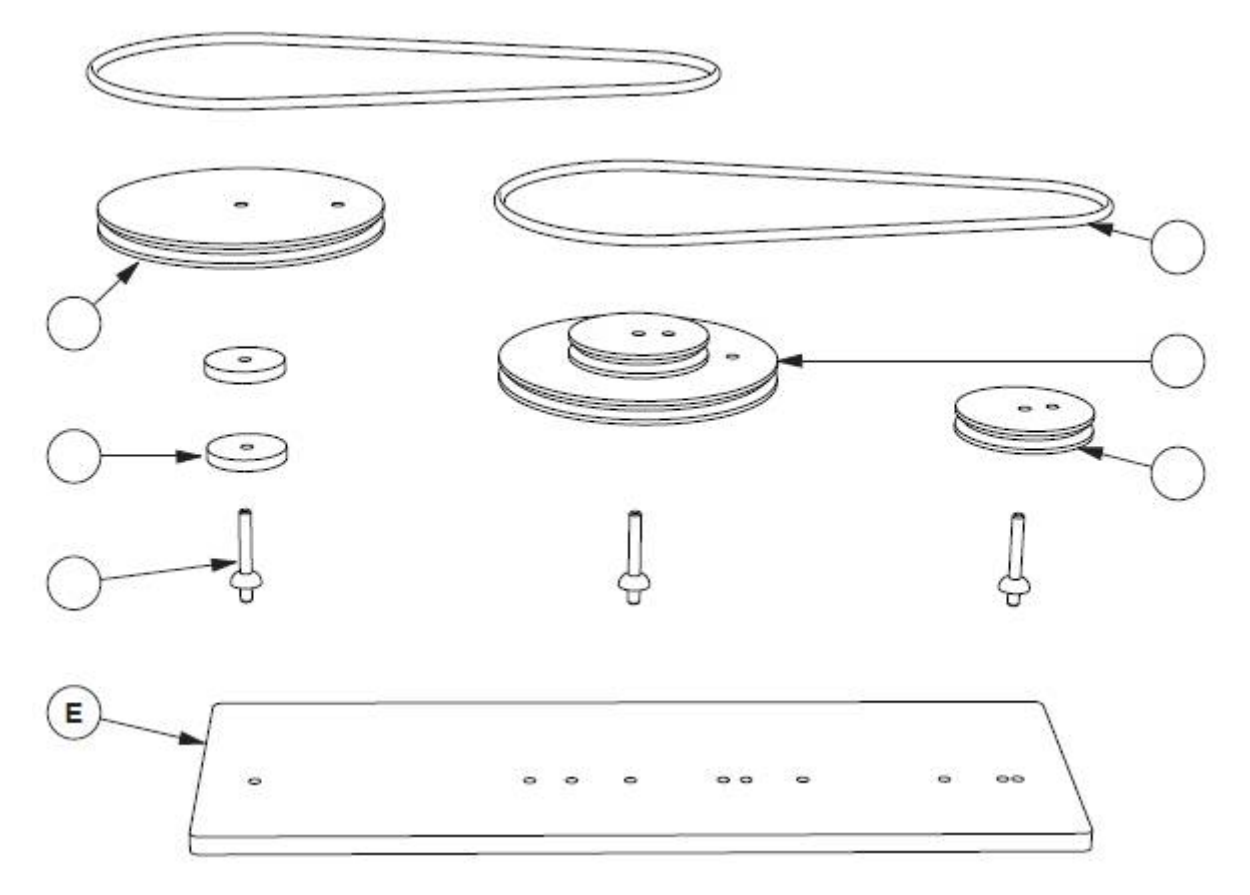

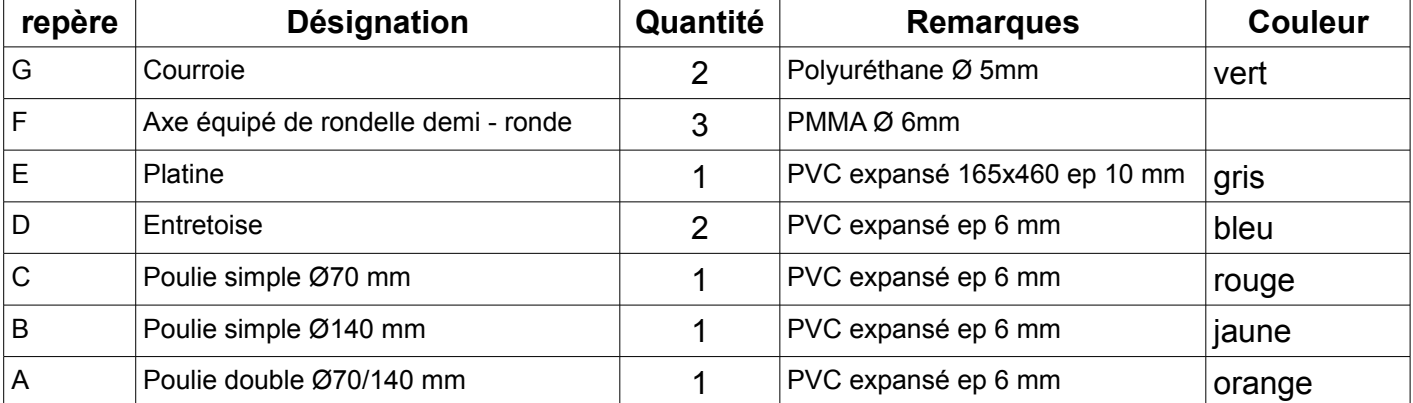

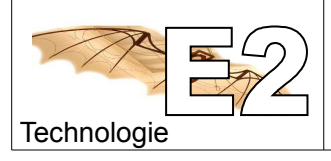

## **2) Décomposer les pièces**

Il faut être en mode complet

Utiliser l'outil pour déplacer les pièces

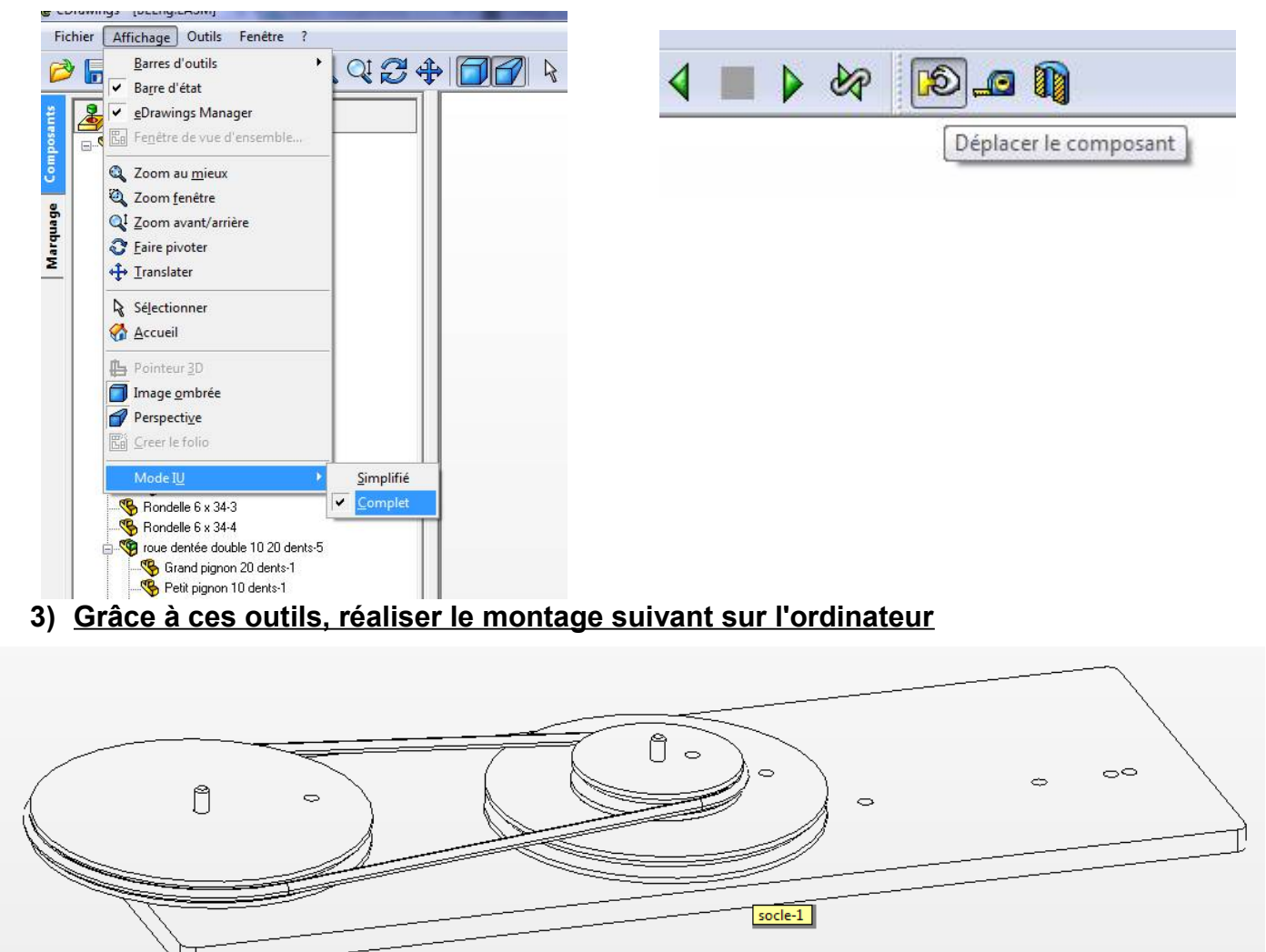

## **Enregistrer le document, dans votre dossier personnel documents élèves/6./.............**

colorier les pièces avec les couleurs indiquées dans le tableau au recto de la feuille.

## **4) Citer des objets techniques qui contiennent des poulies :**

*Rechercher sur internet*

*…......................................................................................................................................................... …......................................................................................................................................................... ….........................................................................................................................................................*